## **Overview of the Operations of o++o**

(09/09/2021)

Most of the known operations have an arity.

For example, the square root only needs one input value, or argument, – this is usually a number. In the *o++o* data model, it can also be a list of numbers. Then the square root of each of the numbers is taken. The list is then considered an input value, although it can contain ten or even ten-thousand numbers. That means, sqrt remains unary in this case as well.

In *o++o* syntax the sqrt must follow the argument (postfix). This means that no additional brackets are required. It is permissible in *o++o* to write sqrt([2 4 7]) instead as

[2 4 7] sqrt

or even

.

2 4 7 sqrt

The same result is obtained in both cases. You can apply  $sqrt$  to any tabment.

Another example is addition. The operator  $+$  is even better known than the root operation. It has arity 2, meaning it requires two input values. Applying the wrong number of arguments will result in a syntactic error and a corresponding error message. In the term

 $3 + 4$ 

3 is the first argument and 4 is the second argument. Here, too, a list or another tabment can be used as the first argument. The operation and second argument are then applied to all elements of the list/ tabment.

1 3 7 +4

results in

5 7 11

Here and in many other operations, the type of the result matches the type of the first input tab. The above result is therefore also a list of numbers. Binary operations are always written between the two input tabs in *o++o*. You can also see it as them being written after the first input tabment like the unary operations. The same applies to many three-digit operations in *o++o*. "!" is used as a separator between the second and third input value.

```
Hadmersleben subtext 4!5
```
has the result, for example

mersl

The first input value is "Hadmersleben". The second input value (4) indicates the position of the initial letter of the partial word and the third input value (5) indicates the desired length.

For some operations, familiar spellings are used.

if X>3 then 5 else 6

also requires 3 input values (here: a truth value, the 5 and the 6). If we substitute 10 for X, the condition is fulfilled and the if-then-else operation returns 5.

In the following, input and output data are illustrated again using 5 examples.

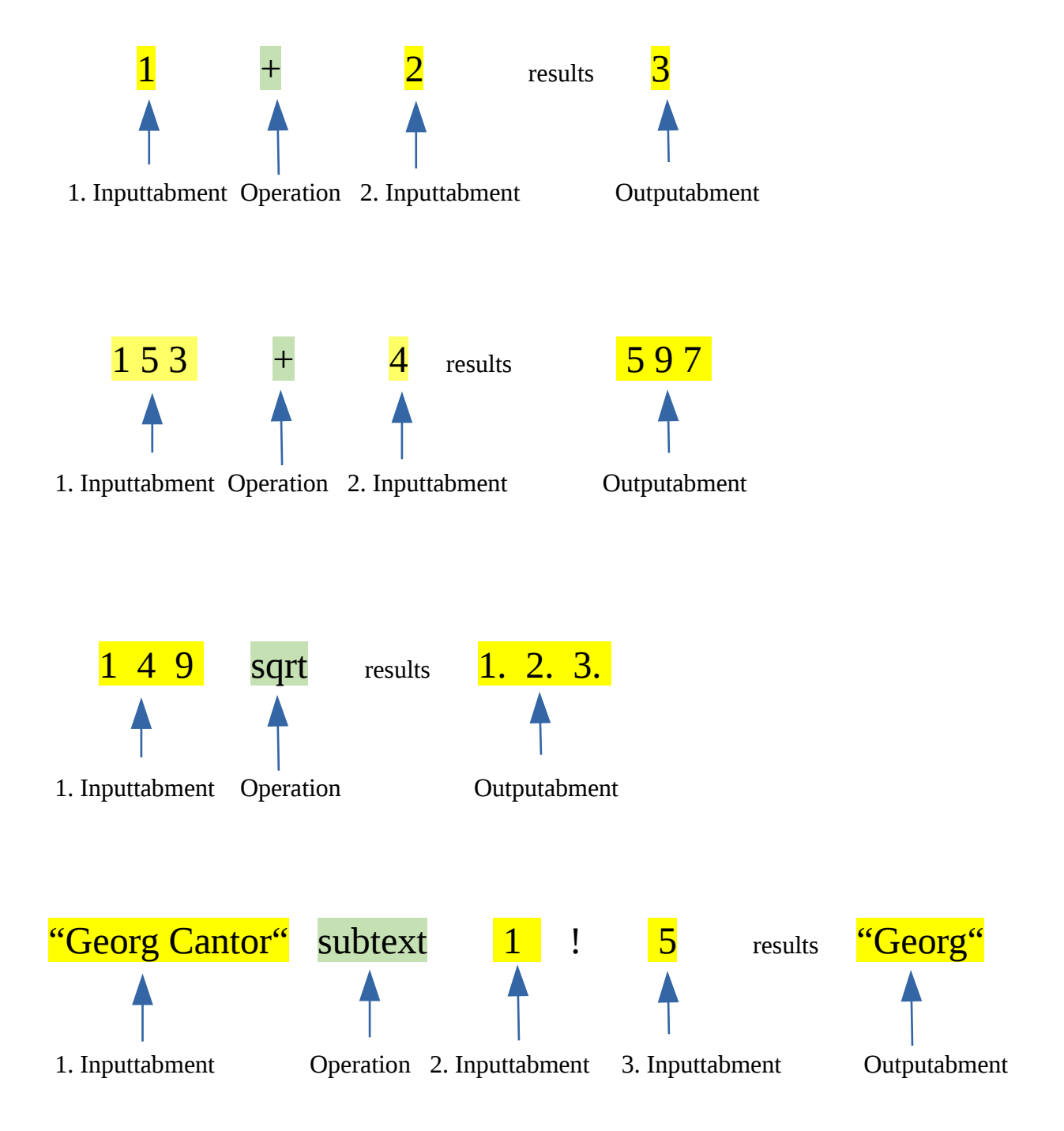

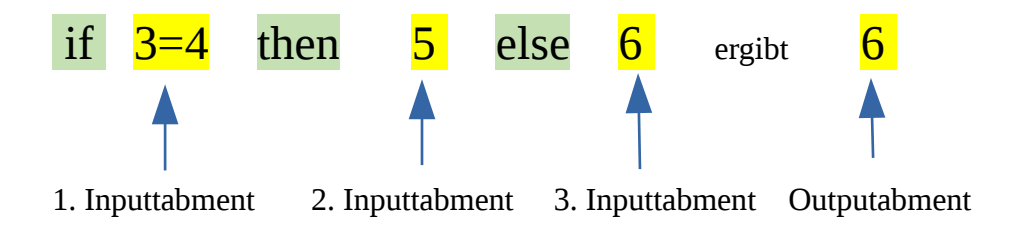

It should be noted at this point that in many cases the result of the previous line counts as the first input tabment of an operation:

marks.tab ++:

gives the average of all numbers that appear in the first input marks.tab. The program

xx.tab +2

adds 2 to each number in table  $xx$ .tab. $xx$ .tab is the first input tabment and 2 is the second. In the same way

names.tab subtext 3! 4

extracts a text of length 4 beginning at third position from each textual value (TEXT or WORT) of names.tab. Here the ternary subtext operation has the input tabments names.tab, 3 and 4.

In the table below we use the following abbreviations.

TT = Tabment Type

TT1 = Tabment Type of the first inputtabment

Zahl = ZAHL or PZAHL or RATIO

Text = TEXT or WORT

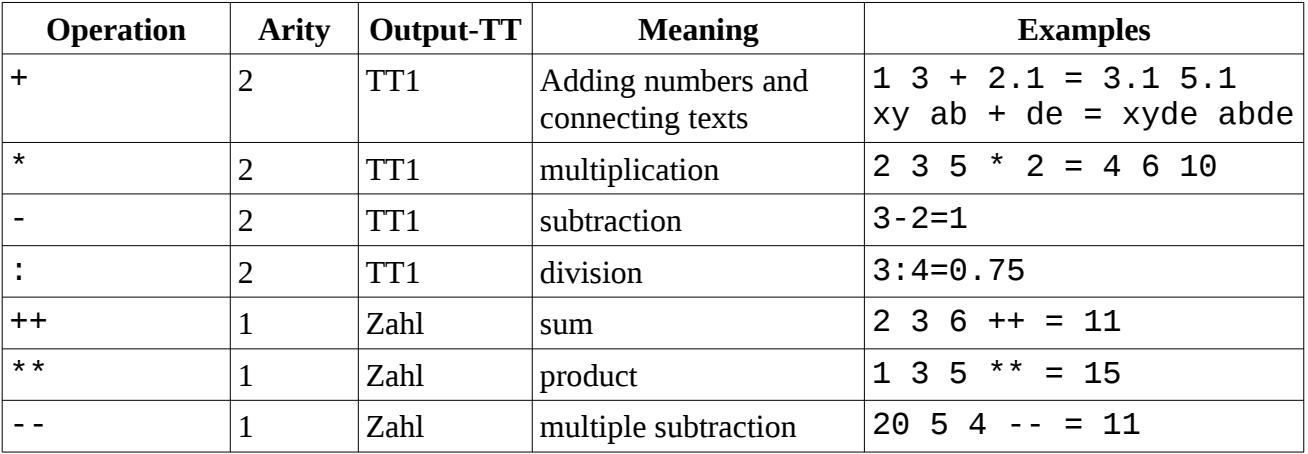

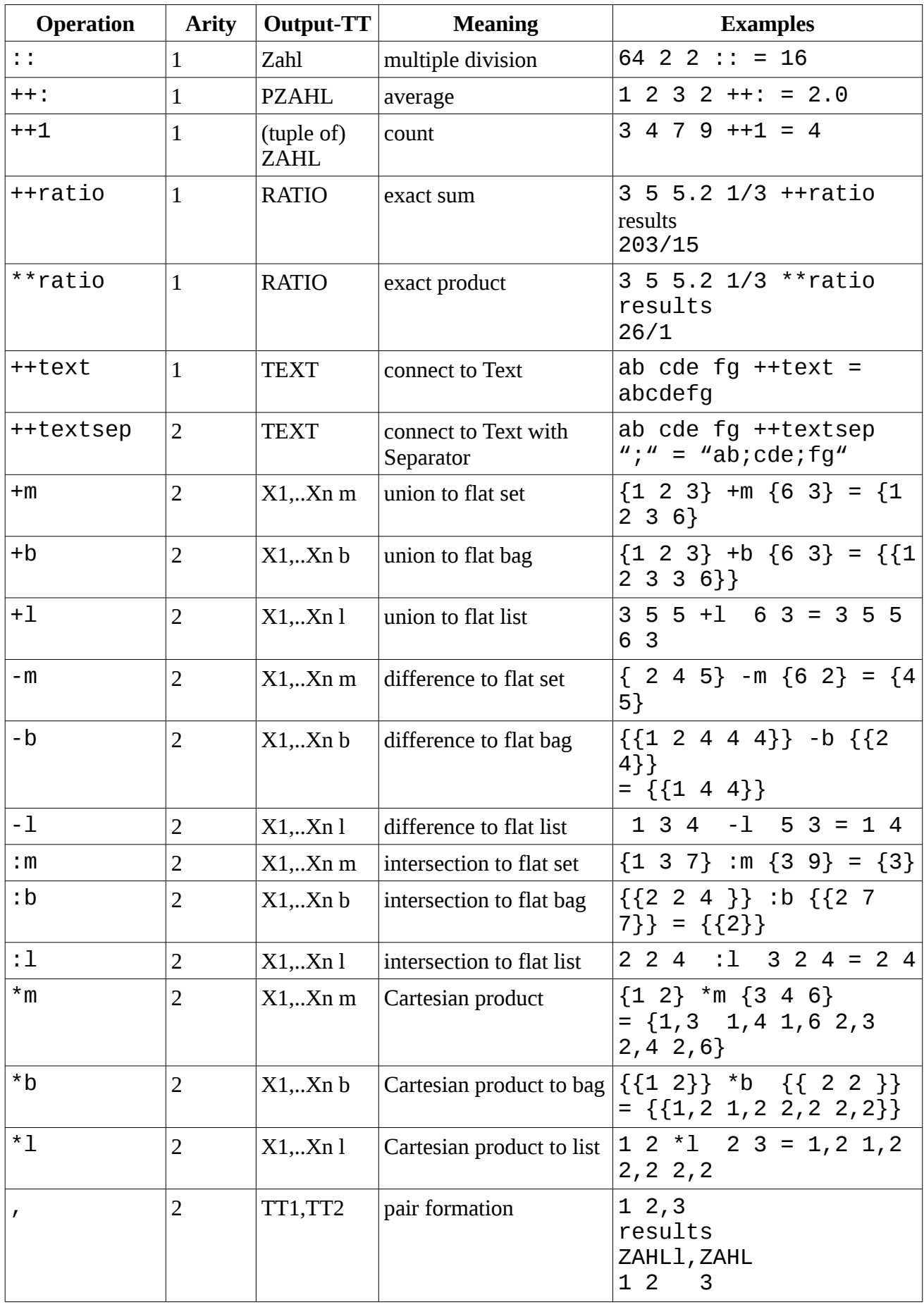

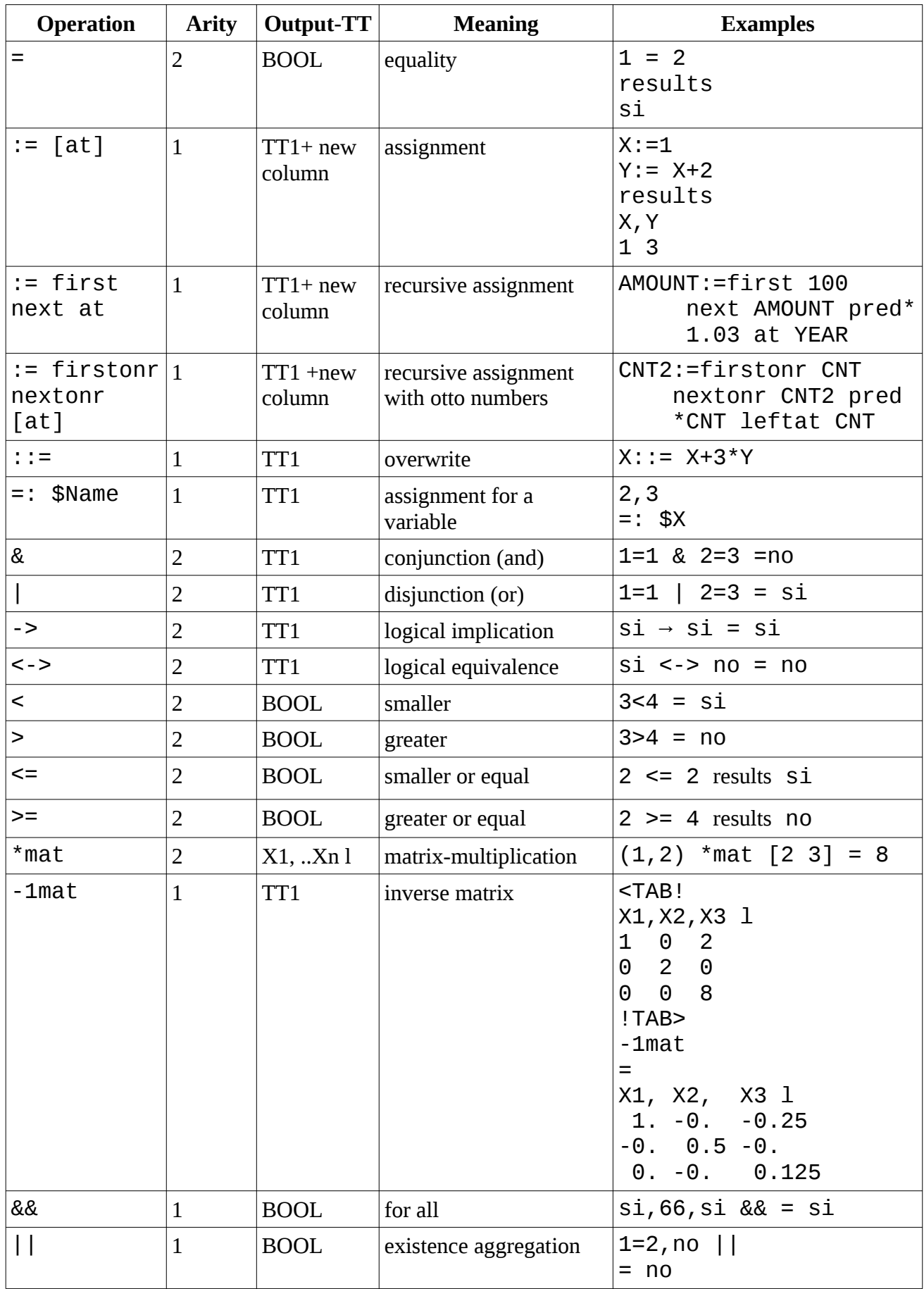

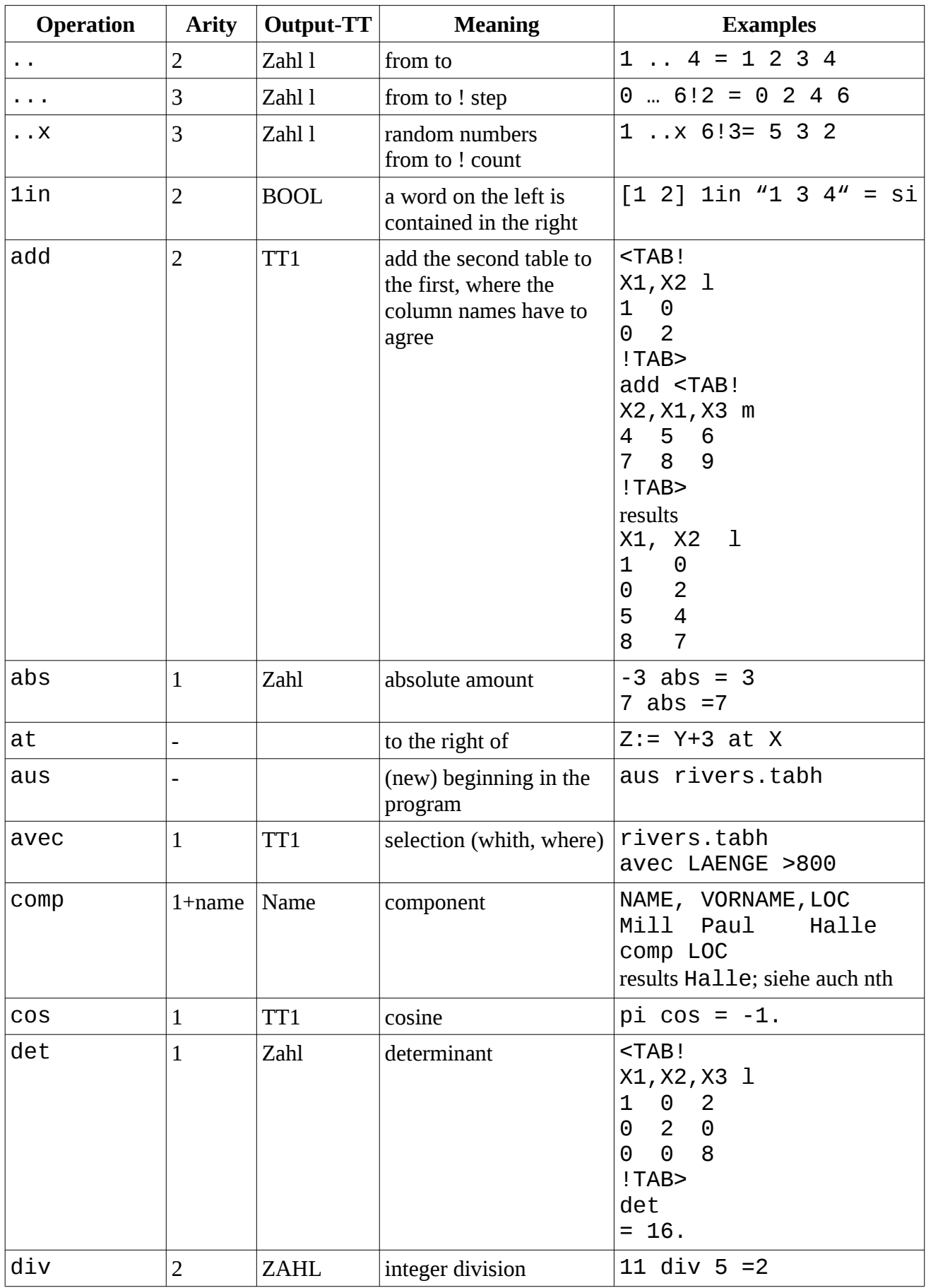

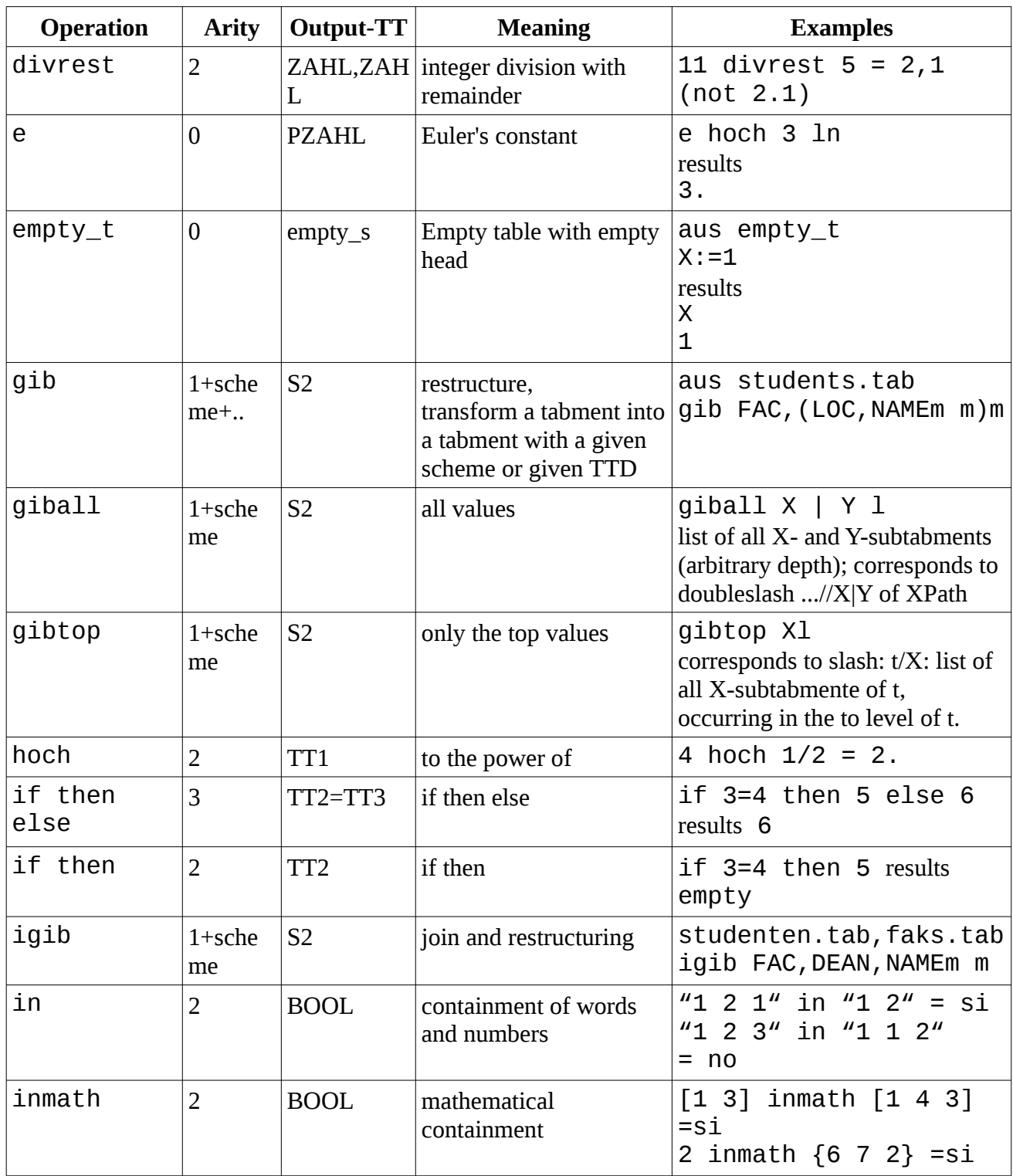

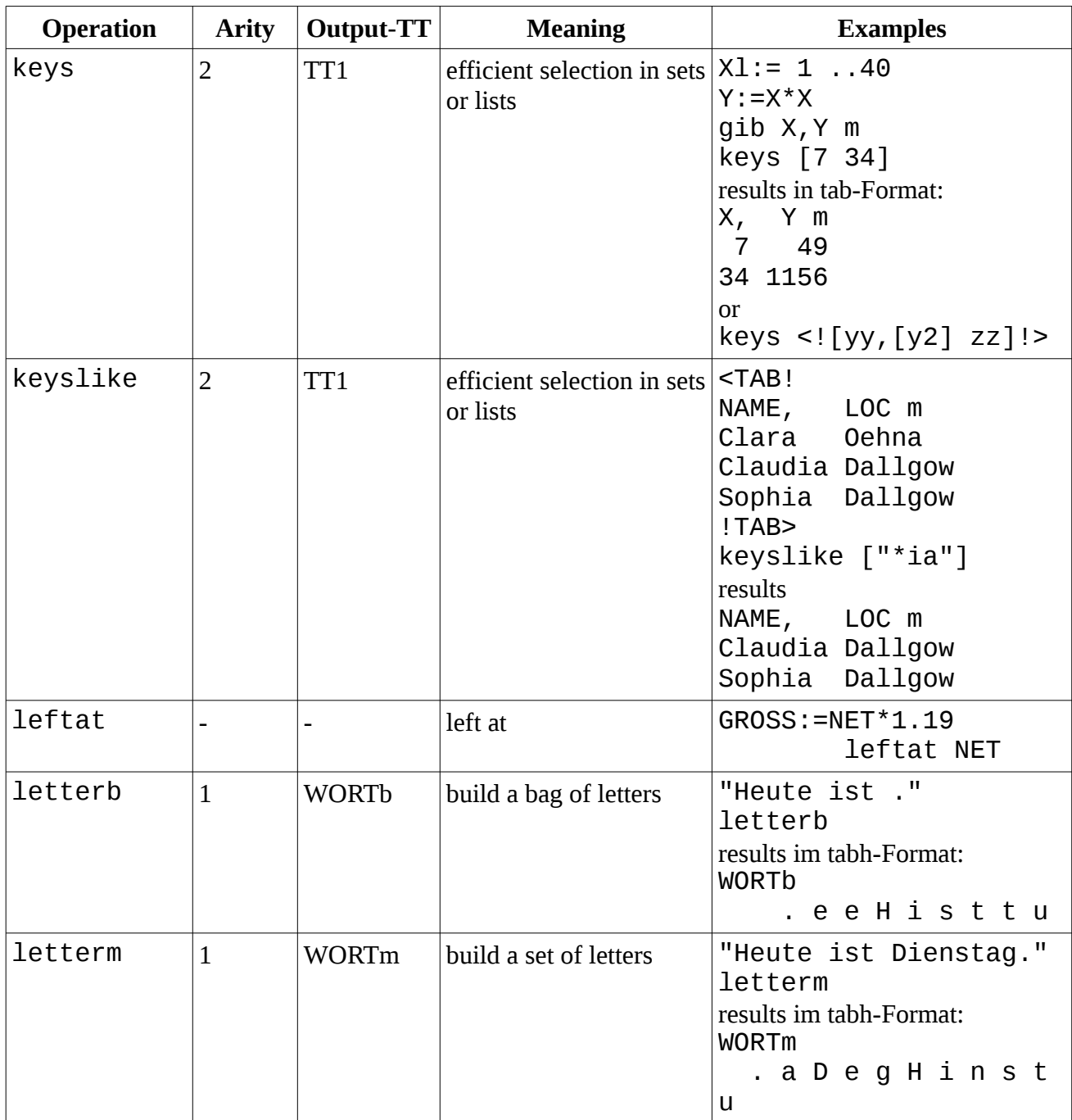

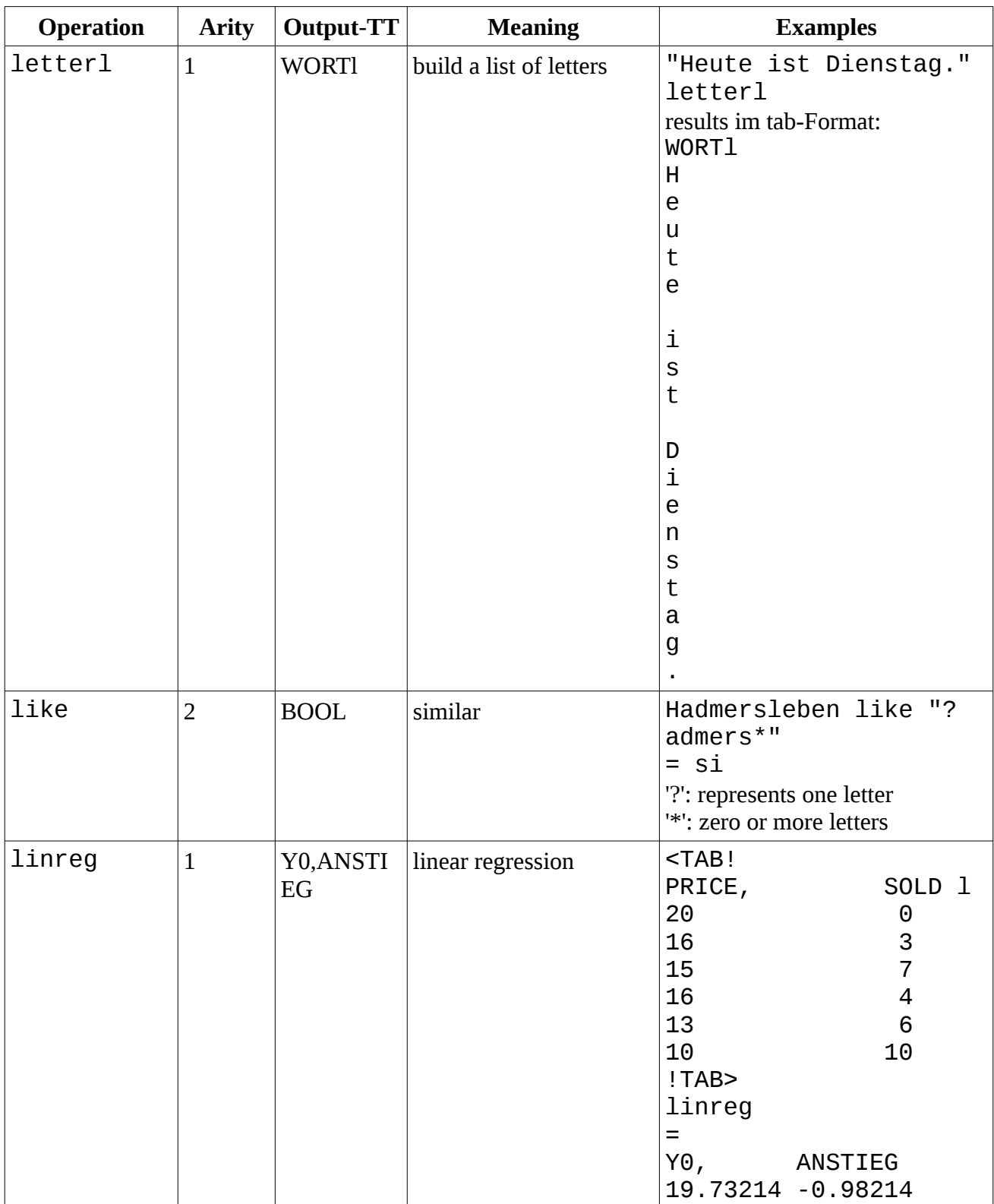

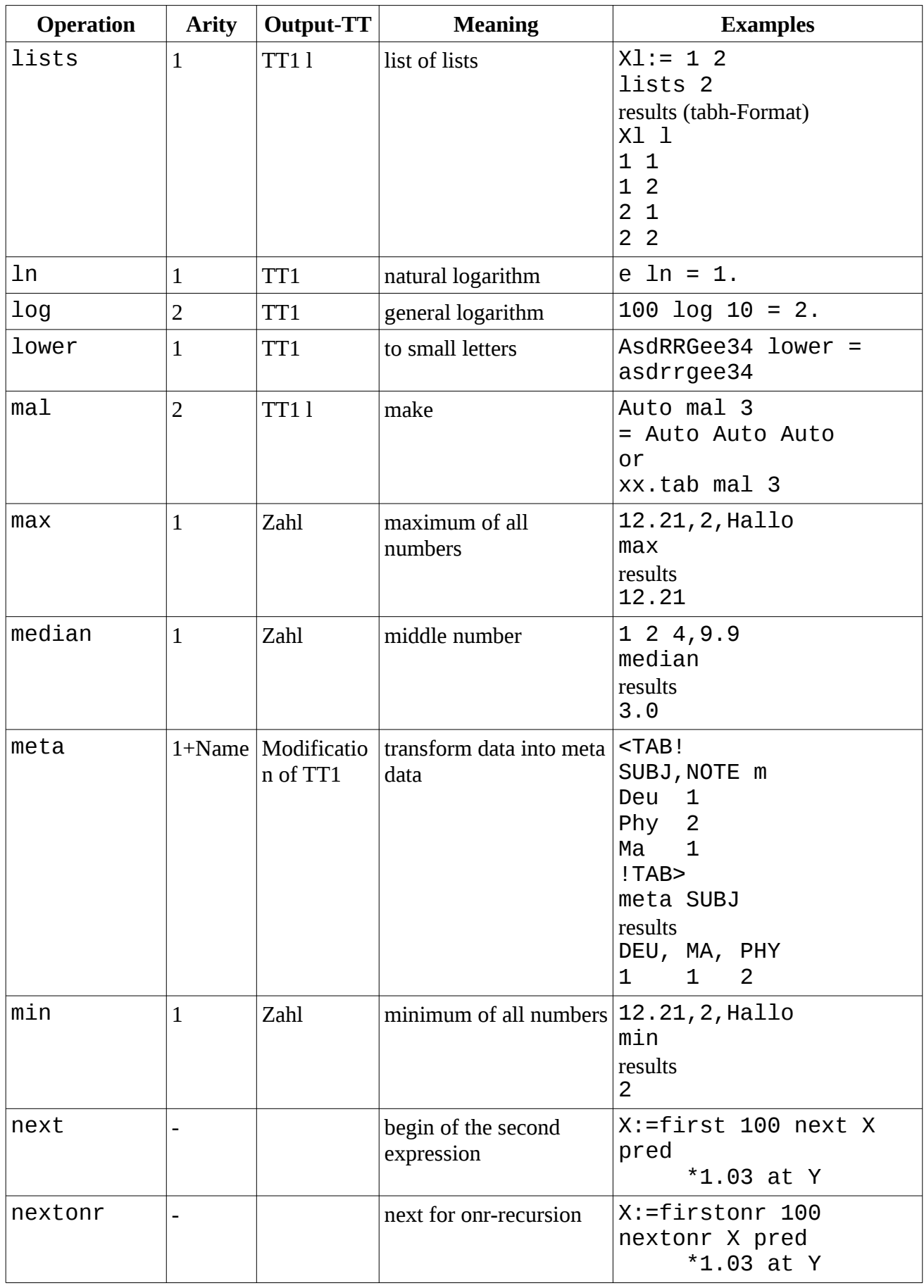

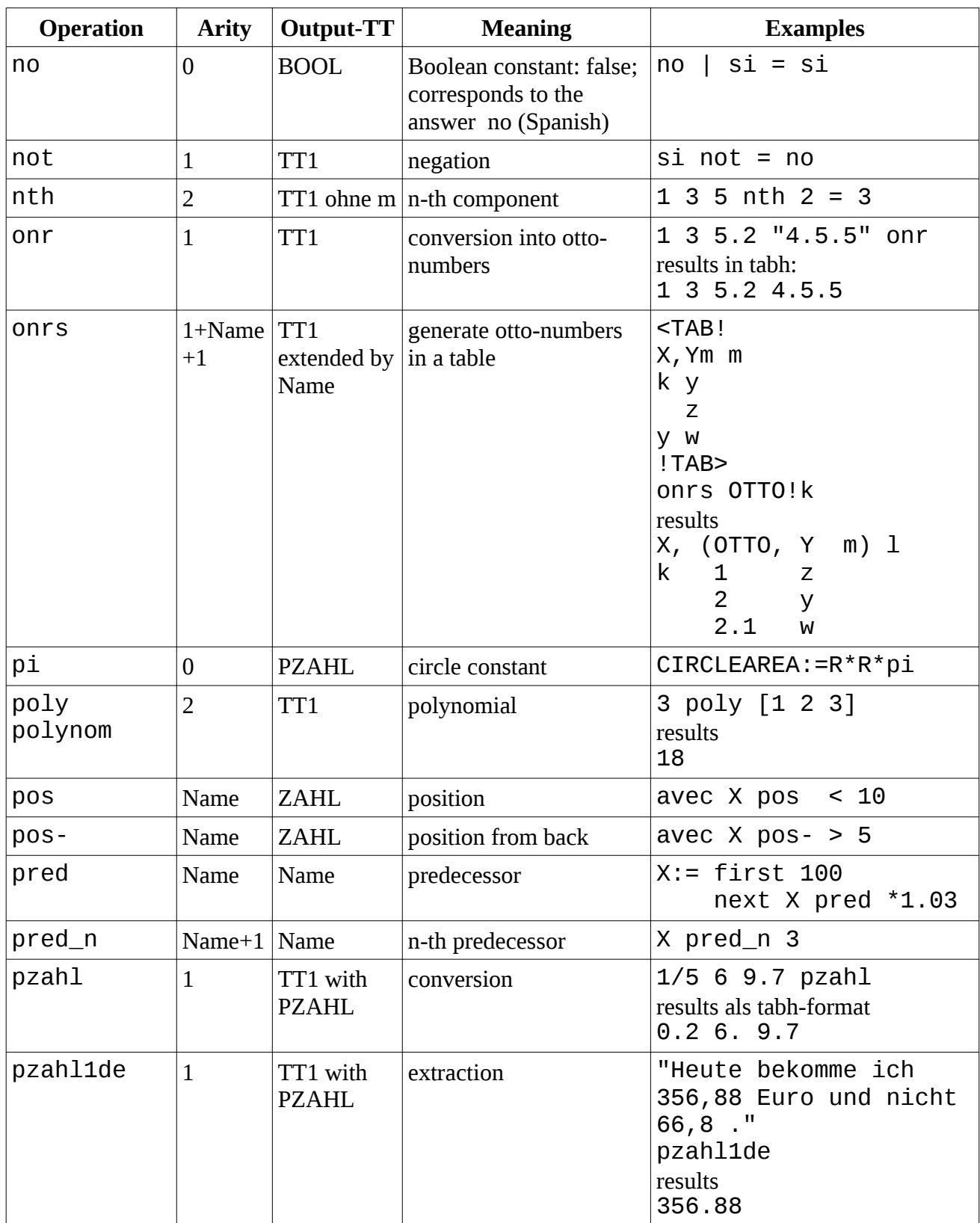

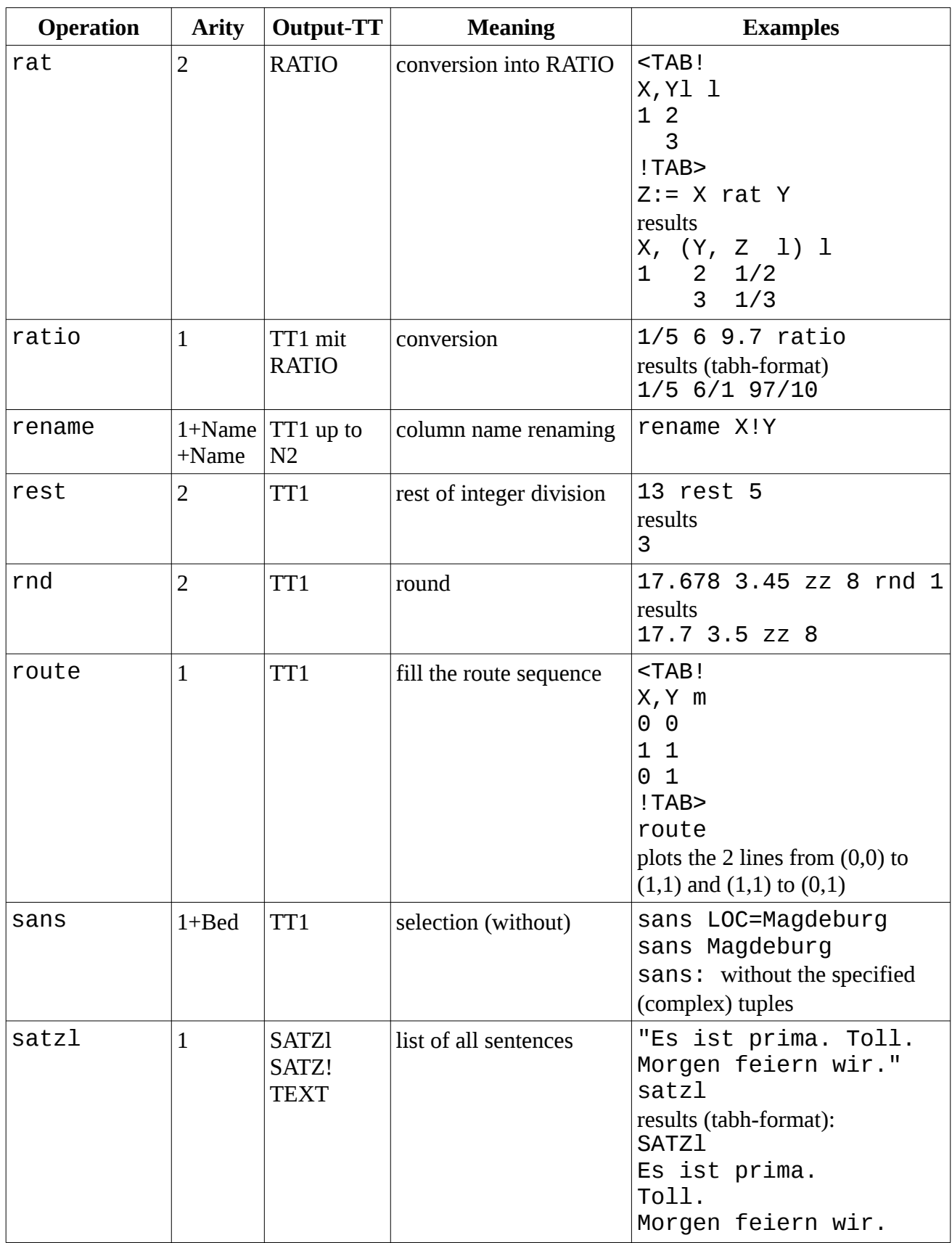

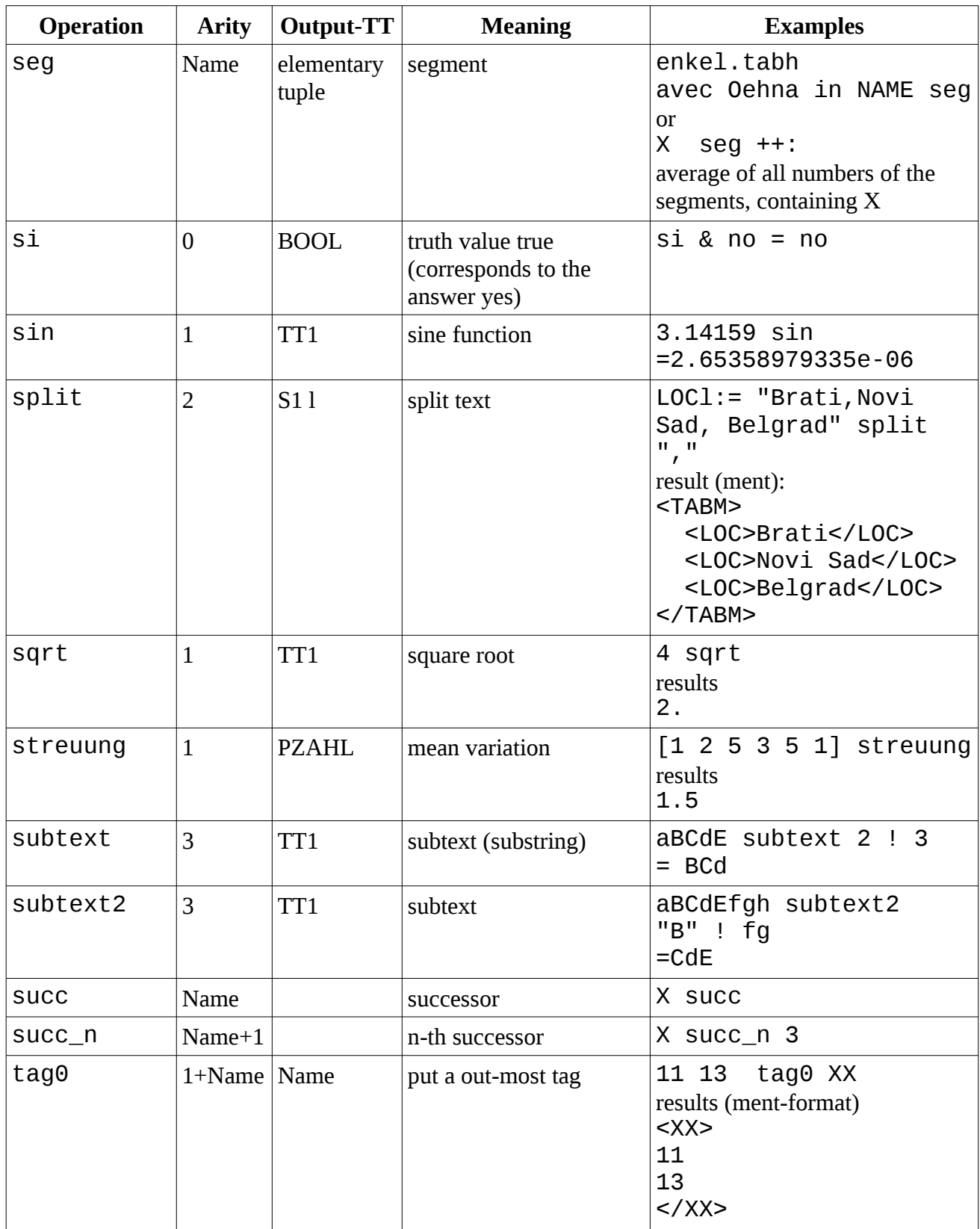

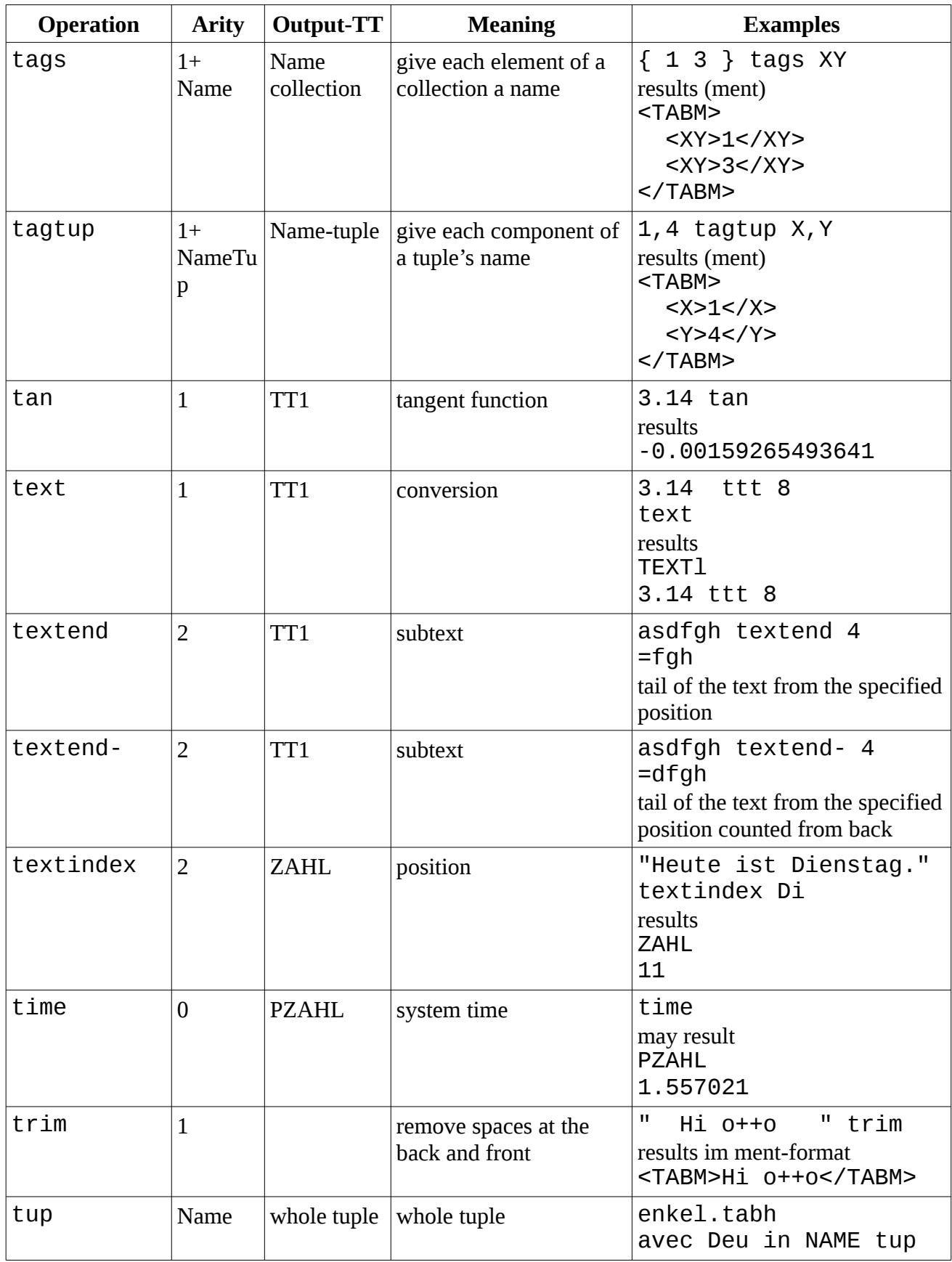

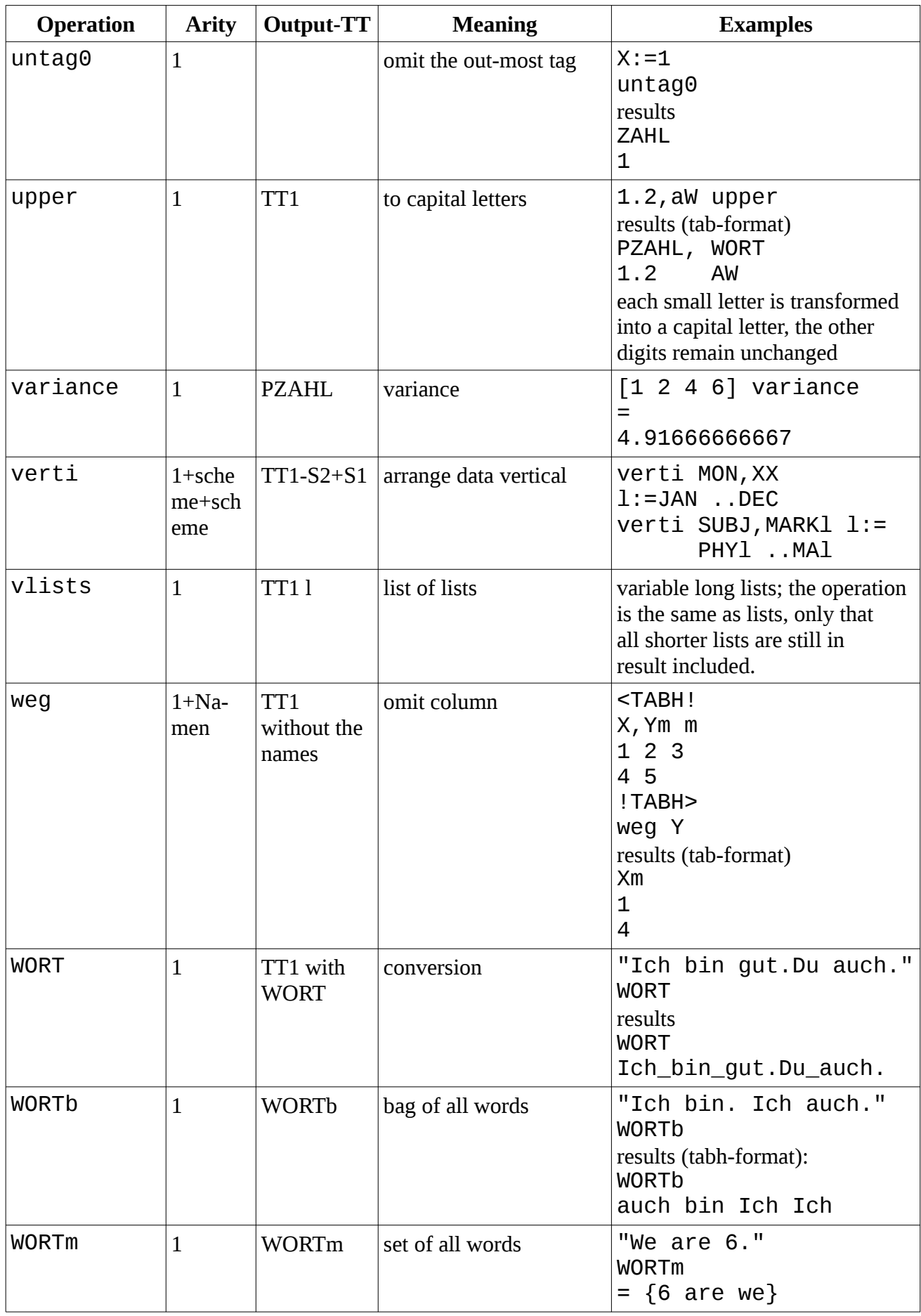

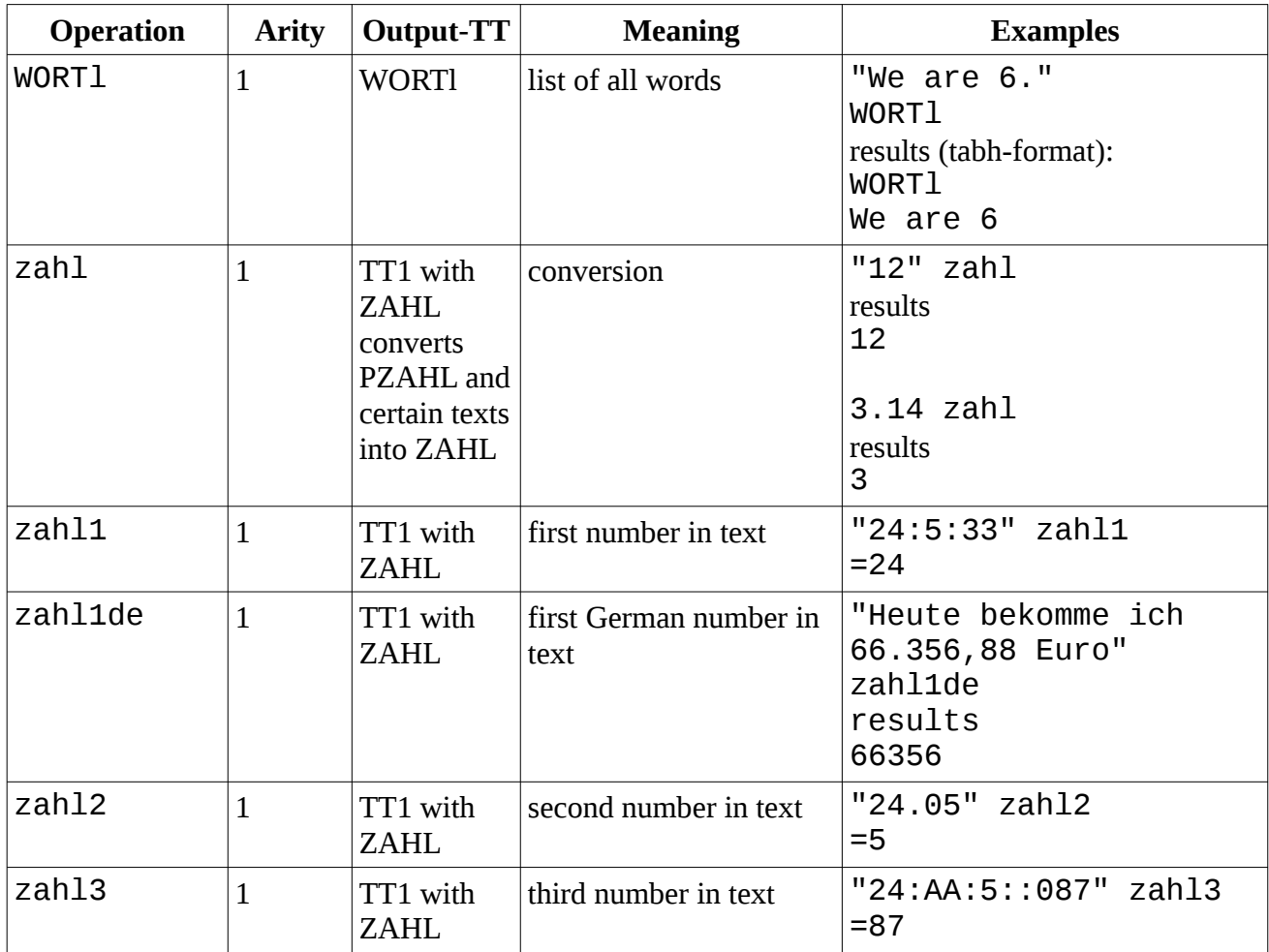

Finally, the operations for schemes should be specified. They are used, for example, in gib and igib statements.

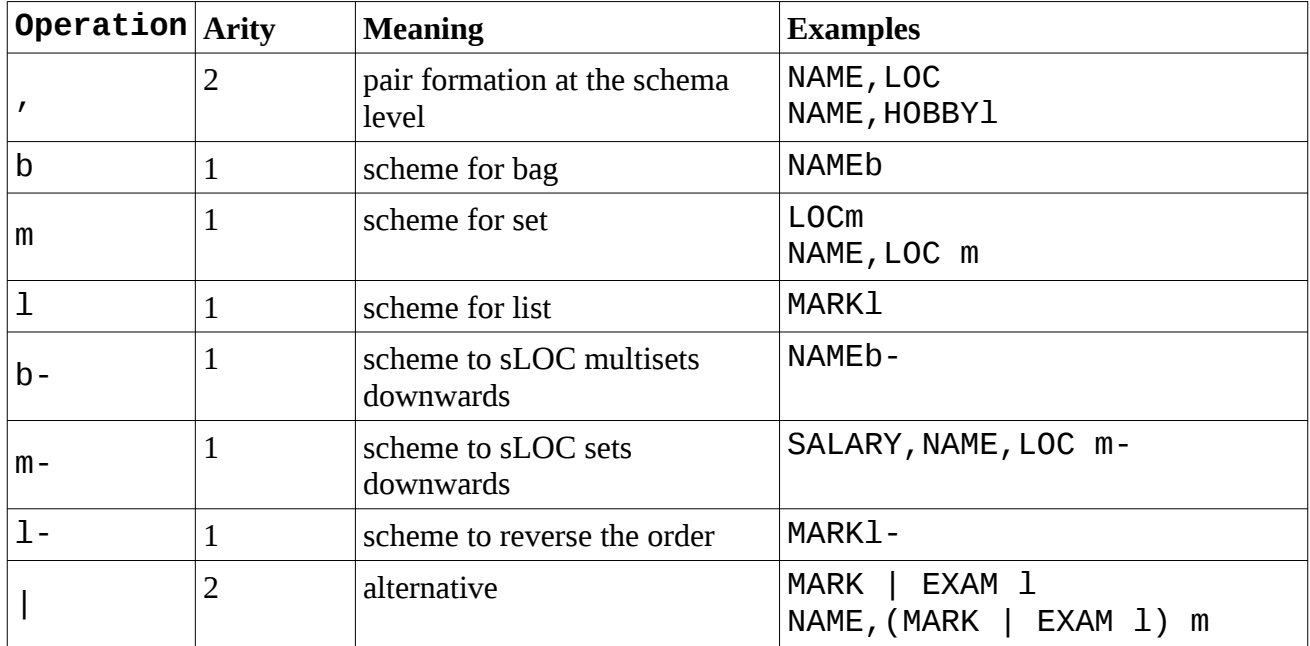